# Folgende Graph-Projektion ist in der neo4j bereits angelegt GDS<br>Mittwoch, 15. März 2023 11:00<br>Folgende Graph-Projektion ist in der neo4j bereits ange

```
'bubahn',
CALL gds.graph.project.cypher(
   'MATCH (h:Haltestelle) RETURN id(h) AS id',
      (ha:Haltestelle)<-[sa:ProjSegA]-(s:Segment)-[sb:ProjSegB]->(hb:Haltestelle) 
      RETURN id(ha) AS source, id(hb) AS target, s.laenge in meter AS laenge in meter
    UNION 
      (ha:Haltestelle)<-[sa:ProjSegB]-(s:Segment)-[sb:ProjSegA]->(hb:Haltestelle) RETURN 
      id(ha) AS source, id(hb) AS target, s.laenge_in_meter AS laenge_in_meter
    MATCH
   'MATCH
```
);

## GDS - Netz-Zusammenhang

# Ermitteln Sie den Netz-Zusammenhang im Graphen. GDS - Netz-Zusammenhang<br>
Mittwoch, 15. März 2023 11:14<br>
Ermitteln Sie den Netz-Zusammenhang im Graphen.

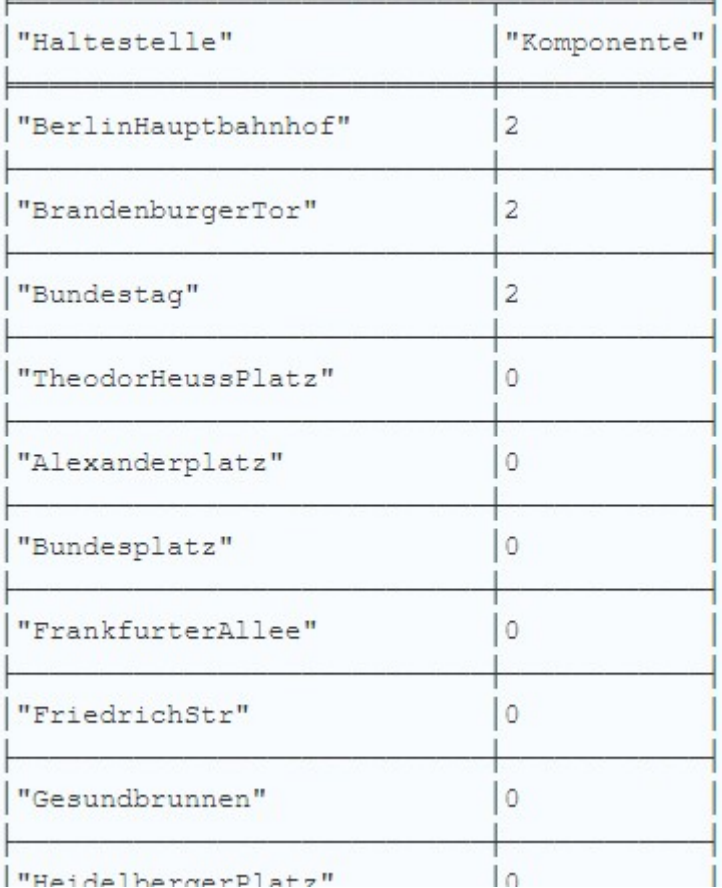

GDS - Kürzeste Pfade

Es sollen die kürzeste Pfade zwischen zwei Haltestellen ermittelt werden. Hier sollen zwei Varianten betrachtet werden: Anzahl Haltestellen und Gesamtlänge der Strecke. Als Beispiel soll die Verbindung zwischen HeidelbergerPlatz und KottbusserTor genommen werden. GDS – Kürzeste Pfade<br>
Mittwoch, 15. März 2023 11:14<br>Es sollen die kürzeste Pfade zwischen zwei Haltestellen ermit<br>
werden. Hier sollen zwei Varianten betrachtet werden: Anzał

## Anzahl Stationen

"Verlauf"

```
["HeidelbergerPlatz", "FehrbellinerPlatz", "BlisseStr", "BerlinerStr", "Ba
yerischerPlatz", "EisenacherStr", "Kleistpark", "YorckStr", "Möckernbrücke
", "HalleschesTor", "PrinzenStr", "KottbusserTor"]
```
### Länge

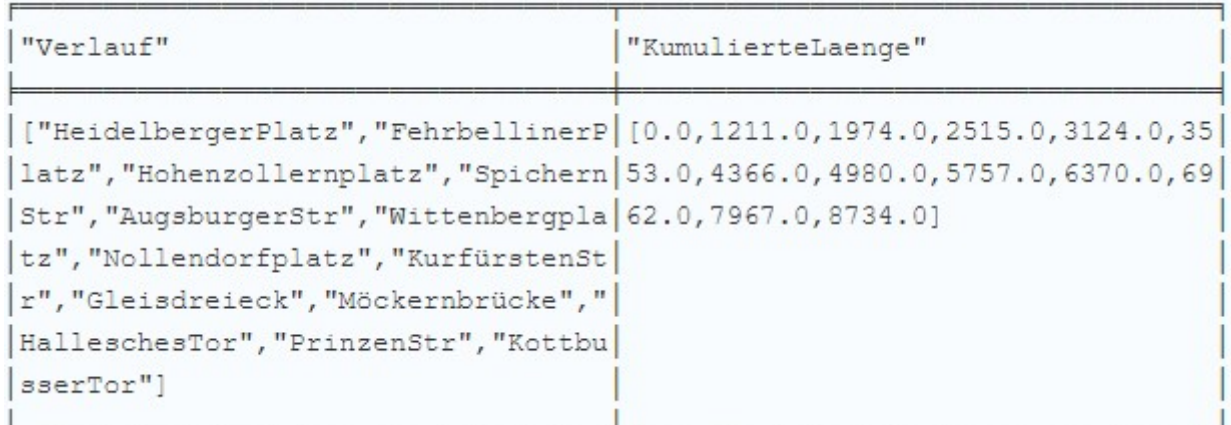

Ermitteln sie die Closeness Centrality im Netz in Bezug auf die Länge der Segmente. D.h., berechnen sie für jede Haltestelle die Summe der Längen der kürzesten Pfade zu allen anderen Haltestellen. Sortieren sie das Ergebnis aufsteigend nach den Summen. GDS - Closeness Centrality<br>
Mittwoch, 15. März 2023 11:14<br>
Ermitteln sie die Closeness Centrality im Netz in Bezug auf die La<br>
Segmente. D.h., berechnen sie für jede Haltestelle die Summe d

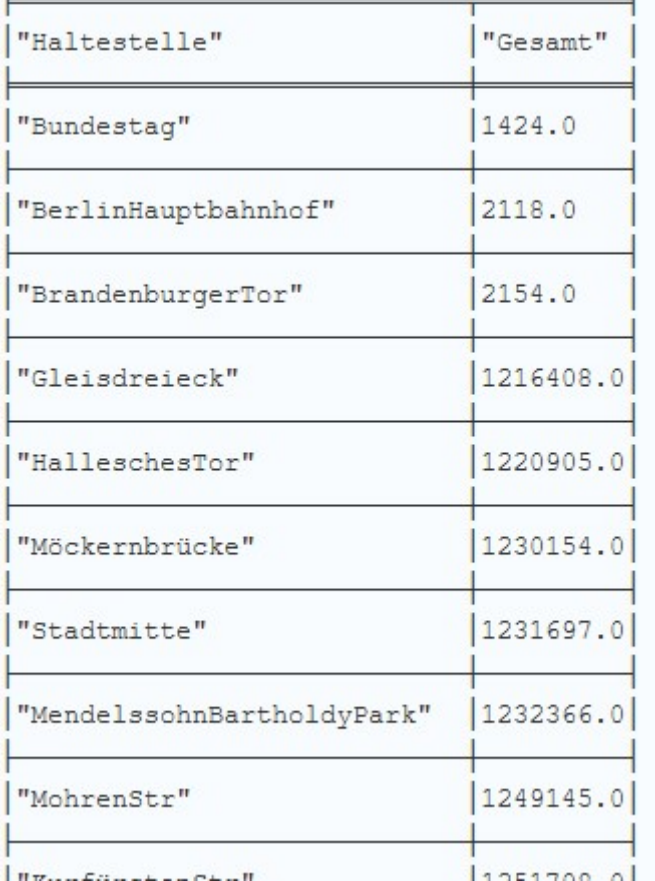